# CSE 374 Programming Concepts & Tools

#### Hal PerkinsSpring 2009 Lecture 13 – C: The Rest of the Preprocessor

### The story so far...

- We've looked at the basics of the preprocessor
	- #include to access declarations in header files
	- #define for symbolic constants
- Now:
	- –More details; where it fits
	- –Multiple source and header files
	- – A bit about macros (somewhat useful, somewhat a warning)

# The compilation picture

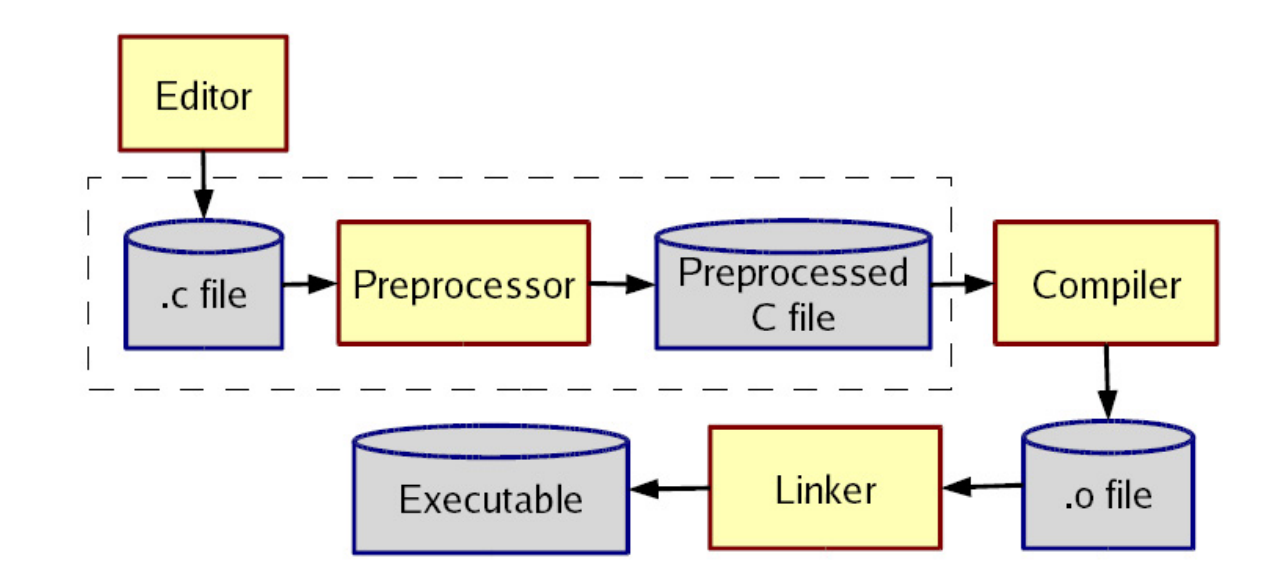

gcc does all this for you

- -E to only preprocess; result on stdout (rare)
- • -c to stop with .o (common for individual files in larger program)

## More about multiple files

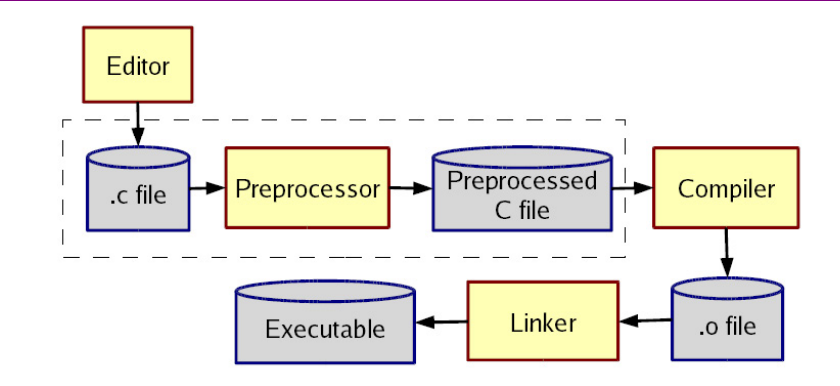

Typical usage:

- • Preprocessor #include to read file containing declarations describing code
- $\bullet$  Linker handles your .o files *an d* other code
	- By default, the "standard C library"
	- Other .o and .a files
	- Whole lecture on linking and libraries later…

### The preprocessor

- •Rewrites your .c file before the compiler gets at the code.
	- –Lines starting with # tell it what to do.
- Can do crazy things (please don't); uncrazy things are:
	- 1. Including contents of header files
	- 2. Defining constants and parameterized macros
		- $\bullet$  Token-based, but basically textual replacement
		- Easy to misdefine and misuse
	- 3. Conditional compilation
		- Include/exclude part of a file
		- Example uses: code for debugging, code for particular computers (handling portability issues), "the trick" for including header files only once

# File inclusion (review)

 $\#$ include  $\lt$ hdr.h $>$ 

- • Search for file hdr.h in "standard include directories" and include its contents in this place
	- Typically lots of nested includes, result not fit for human consumption
	- – Idea is simple: declaration of standard library routines are in headers; allows correct use after declaration

#include "hdr.h"

- –Same, but first look in current directory
- – $-$  How to break your program into smaller files that can  $\,$ call routines in other files
- gcc -I option: look first in specified directories for headers (keep paths out of your code files) (not needed for 374)

### Header file conventions

*Conventions*: always follow these

- 1. Give included files names ending in .h; only include these header files. *Never* include a .c source file
- 2. Do not put functions in a header file; only struct definitions, prototypes, and other includes
- 3. Do all your #includes at the beginning of a file
- 4. For header file foo h start it with:
	- #ifndef FOO\_H
	- #define FOO\_H
	- and end it with:
		- #endif
	- (We will learn why very soon.)

## Simple macros (review)

S ymbolic constants and other text #define NOT\_PI\_22/7 #define VERSION 3.14#define FEET\_PER\_MILE 5280 #define MAX\_LINE\_SIZE 5000

- Replaces all matching *tokens* in rest of file
	- –Knows where "words" start and end (unlike sed)
	- – $-$  Has no notion of scope (unlike  $\mathtt C$  compiler)
	- (Rare: can shadow with another #define or use #undef )

### Macros with parameters

```
#define TWICE_AWFUL(x) x*2
#define TWICE_BAD(x) ((x)+(x))
#define TWICE_OK(x) ((x)*2)
double twice(double x) { return x+x; } // best (editorial opinion)
```
- • Replace all matching "calls" with "body" but with text of arguments where the parameters are (*just* string substitution)
- Gotchas (understand why!):

 $y=3$ ;  $z=4$ ;  $w=TWICE_AWFUL(y+z)$ ;

 $y=7$ ;  $z=TWICE_BAD(++y)$ ;  $z=TWICE_BAD(y++)$ ;

- • Common misperception: Macros avoid performance overhead of a function call (maybe true in 1975, not now)
- • Macros can be more flexible though (TWICE\_OK works on ints and doubles without conversions (which could round))

#### Justifiable uses

Parameterized macros are generally to be avoided (use functions), but there are things functions cannot do:

#define NEW\_T(t,howmany) ((t\*)malloc((howmany)\*sizeof(t))

#define PRINT(x) printf("%s:%d %s\n",  $\text{FILE}_{\text{max}}$ ,  $\text{LINE}_{\text{max}}$ ,  $\text{X}$ )

# Conditional compilation

- #ifdef FOO (matching #endif later in file)
- #ifndef FOO (matching #endif later in file)
- #if FOO > 2 (matching #endif later in file)
- (You can also have a #else inbetween somewhere.)
- Simple use: #ifdef DEBUG // do following only when debugging

printf(...);

#endi f

Fancier: #ifdef DEBUG // use DBG\_PRINT for debug-printing #define DBG\_PRINT(x) printf("%s",x) #else#define DBG\_PRINT(x) // replace with nothing #endif

•• Note: gcc -D FOO makes FOO "defined"

### Back to header files

•Now we know what this means:

> #ifndef SOME\_HEADER\_H #define SOME\_HEADER\_H

... rest of some\_header.h ...

#endif

- • Assuming nobody else defines SOME\_HEADER\_H (convention), the first #include "some\_header.h " will do the define and include the rest of the file, but the second and later will skip everything
	- – $-$  More efficient than copying the prototypes over and over again.
	- – In presence of circular includes, necessary to avoid "creating " an infinitely large result of preprocessing preprocessing.
- So we always do this.

#### C preprocessor summary

- A few eas y to abuse features and a bunch of conventions (for overcoming C's limitations).
	- – #include (cycles fine with "the trick", the way you say what other definitions you need)
	- #define (avoids magic constants; parameterized macros have a few justifiable uses; token -based text replacement)
	- #if... (for showing the compiler less code)